Windows XP

- 13 ISBN 9787115174031
- 10 ISBN 7115174032

出版时间:2008-3

页数:278

版权说明:本站所提供下载的PDF图书仅提供预览和简介以及在线试读,请支持正版图书。

#### www.tushu000.com

Windows XP<br>Windows XP<br>Windows XP Windows XP<br>Windows XP<br>Windows XP<br>Windows XP

Windows XP<br>
Windows XP<br>
Windows XP<br>
16
Windows XP<br>
Windows XP Windows XP

Windows XP

windows XP

Windows XP

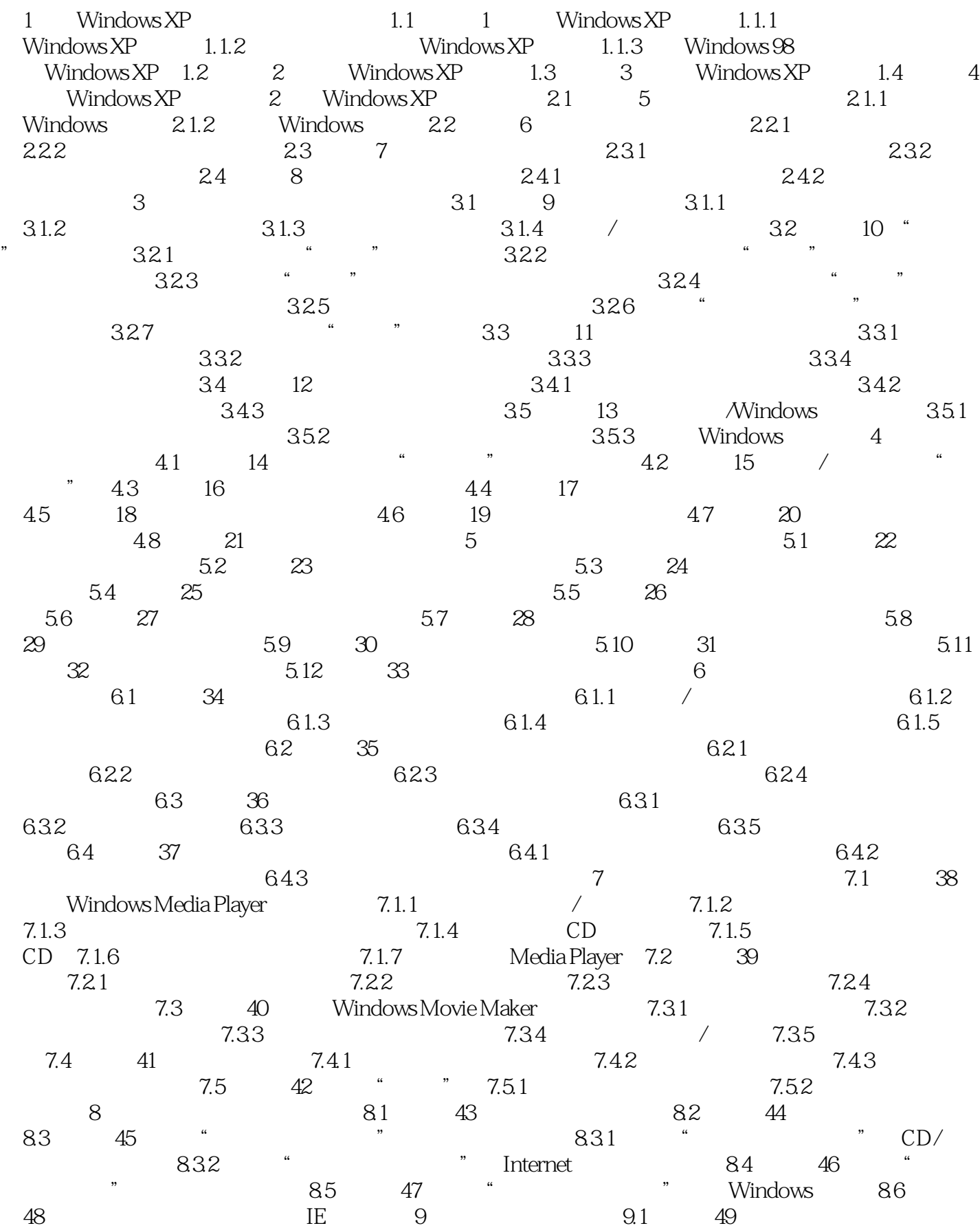

 $9.2$  50:  $9.3$  51:  $9.4$  52: 揭露木马进程的藏身处 9.5 实例53:快速揪出可疑进程 9.6 实例54:及时封杀可疑木马进程  $961$   $962$  $W$ indows XP  $10.1$   $55$   $ADSL$   $10.1.1$ 10.1.2 ADSL Modem 10.1.3 ADSL Modem 10.2 56 10.3 57 ADSL 10.4 58  $10.5$  59  $10.51$   $10.52$  $10.5.3$   $10.6$   $60$   $ADSL$   $11$   $11.1$ 61 IE 11.1.1 11.1.2 11.1.3 11.1.3 11.1.4 Internet 11.1.5 11.2 62  $11.21$  Google  $11.22$  11.3  $63$  $11.31$  11.32 11.33 MTV/Flash 11.3.4 11.4 64 11.4.1 Web  $11.42$  11.5 65 11.5 1  $11.52$  11.5.3 11.6 66: 11.6.1 Web 11.62 12 12.1 67 Web 12.1.1 12.1.2 VIP 12.1.3 12.2 68 Web 12.2.1 126  $12.22$  TOM  $12.3$  69:  $12.4$   $70$  Web  $12.41$  $1242$  and  $125$   $71$  $12.5.1$   $12.5.2$   $12.5.2$   $12.6$   $72$ 12.7  $\hspace{1.5mm}$  73 Outlook Express 12.7.1  $\hspace{1.5mm}$  12.7.1  $\hspace{1.5mm}$ 12.7.2 Hotmail 12.8 74 Outlook Express 12.8.1 Outlook 12.8.2 to 12.9 75 Outlook Express 12.9.1 Cutlook Express and 12.9.2 **12.9.2 and 12.9.3** 12.9.3 **12.9.3** / 12.10  $\%$  Outlook Express 12.10.1  $\%$ 12.10.2 12.11 77 Outlook Express 12.11.1 Outlook Express 12.11.2 Outlook Express 12.11.3 Outlook Express 12.12  $\%$  Outlook Express 12.13 79: Web 0utlook Express 12.13.1 126 12.13.2 126 Outlook Express 13 Windows XP 13.1 80 13.2 81: 13.3 82:  $(\text{defrag})$  13.4  $83$   $13.4.1$  $($  ) 1342  $^{135}$ 13.6 85 Windows (taskmgr) 13.6.1 用程序 13.6.2 终止占用系统资源过多的进程 13.6.3 利用任务管理器来刷新注册表 13.7 实例86  $(m \infty n$  fig.  $13.7.1$   $(m \infty n$  fig.  $m \infty n$  fig.  $m \in$ 13.7.3 msconfig 13.7.4 msconfig 13.8 87 Windows XP 13.8.1 13.8.2 Bootvis Windows XP 13.9 88:  $139.1$  -- DLL  $139.2$  $13.10 \qquad 89 \qquad 13.101 \qquad 13.102$  $14 \qquad \qquad -- \qquad \qquad 14.1 \qquad 90$  $14.1.1$  14.1.2  $14.1.3$  $14.2$  91: " "  $14.2.1$  " " " " 14.2.2 " " " " 14.2.3  $14.24$  " " " "  $14.25$  " " " " 14.2.6 " " 14.2.7 " " 14.2.8

除"开始"菜单上的"注销" 14.2.9 设置"我最近的文档"的最大数目 14.2.10 禁止设置"开始  $14.3$   $92$ <br> $14.32$ <br> $14.35$ <br> $14.35$ <br> $14.35$ <br> $14.35$ <br> $14.36$ <br> $14.36$ <br> $14.36$ <br> $14.36$ <br> $14.36$ <br> $14.36$ <br> $14.37$ <br> $14.39$ <br> $14.30$ <br> $14.34$ <br> $14.32$ <br> $14.35$  $14.32$   $*$   $14.33$   $14.34$   $*$  $\degree$  14.3.5 14.3.6 14.3.6 14.37 " " 14.38 " " 14.39 " $\text{...}$   $\text{14.4}$   $\text{93}$  IE  $\text{14.4.1}$  Internet  $\text{14.4.2}$  $\Gamma$ Internet  $14.4.3$   $14.4.4$  IE 14.4.5 "Internet " " " 14.46 "Internet " " " 14.4.7 IE" " "Internet " 14.4.8 IE " " 14.49 IE 14.4.10 145 94  $14.5.1$  " " 14.5.2 " "  $14.5.3$  "  $14.5.4$  "  $14.5.4$  " "  $\frac{14.55}{14.5.5}$  " " " "  $\frac{14.56}{14.5.7}$  $CD-ROM$   $14.5.8$   $14.5.9$  $14.5.10$  /  $14.5.11$  "  $14.5.12$  $15$  Windows XP  $151$   $95$  " " 15.2 96 " " 15.3 97 Ghost Windows XP 15.4 98: Ghost Windows XP 15.5 99:  $\frac{156}{156}$  100: " " 15.7 101 e  $\frac{a}{2}$  ,  $\frac{b}{2}$  15.8  $\frac{102}{2}$  e  $\frac{a}{2}$  ,  $\frac{b}{2}$  $15.9$   $103$  " "  $15.10$   $104$  " " 16 Windows XP 16.1 105  $16.1$ Windows XP 16.1.2 Windows XP NTFS.SYS 16.1.3 Windows XP NTLDR 16.1.4 C the 16.1.5 Windows XP "hal.dll" 16.1.6 Windows 2000  $W$ indows XP  $16.1.7$   $16.1.7$ Winlogon.exe 16.2 106: 106: 16.2.1 SP2 BT  $16.22$  SP2  $16.23$  Windows XP  $1624$  Windows XP  $1625$  " 内容的故障 16.2.6 解决Windows XP丢失系统还原点的故障 16.2.7 解决Windows XP中运行程序的  $16.28$   $16.29$   $16.29$  $\frac{16210}{16210}$  16.2.11  $163 \t 107$   $1631 \t QQ$ 16.32 SP2 16.3.3 ADSL 16.3.4 "Modem" 16.3.5 Modem ADSL  $16.36$  Windows XP  $164$   $108$ 16.4.1 16.4.2 Modem 16.4.3 16.4.4 USB Modem 16.4.5 16.44 USB Modem 1645<br>1646 PCI AGP 1647  $W$ indows  $XP$   $16.48$ 

Windows XP Windows XP

本站所提供下载的PDF图书仅提供预览和简介,请支持正版图书。

:www.tushu000.com